# <span id="page-0-0"></span>COMP1521 24T2 — Integers

<https://www.cse.unsw.edu.au/~cs1521/24T2/>

There are only 10 types of students …

- those that understand binary
- those that don't understand binary
- Can interpret decimal number 4705 as:  $4 \times 10^3 + 7 \times 10^2 + 0 \times 10^1 + 5 \times 10^0$
- $\cdot$  The *base* or *radix* is  $10$  ... digits  $0 9$
- Place values:

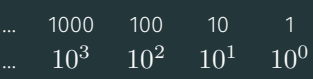

- Write number as  $4705_{10}$ 
	- Note use of subscript to denote base
- base 10 is an arbitrary choice
- can use any base
- e.g. could use base 7
- Place values:

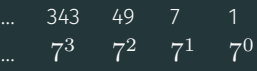

 $\cdot\,$  Write number as  $1216_7$  and interpret as:  $1 \times 7^3 + 2 \times 7^2 + 1 \times 7^1 + 6 \times 7^0 = 454_{10}$ 

### Binary Representation

- Modern computing uses binary numbers
	- because digital devices can easily produce high or low level voltages which can represent 1 or 0.
- The *base* or *radix* is 2 Digits 0 and 1
- Place values:

$$
\begin{array}{ccccccccc}\cdots&8&4&2&1\\ \cdots&2^3&2^2&2^1&2^0\end{array}
$$

 $\cdot\,$  Write number as  $1011_2$  and interpret as:  $1 \times 2^3 + 0 \times 2^2 + 1 \times 2^1 + 1 \times 2^0 = 11_{10}$   $\cdot\,$  Example: Convert  $1101_2$  to Decimal:

• Example: Convert 29 to Binary:

### Hexadecimal Representation

- Binary numbers hard for humans to read too many digits!
- Conversion to decimal awkward and hides bit values
- Solution: write numbers in hexadecimal!
- The *base* or *radix* is 16 … digits 0, 1, 2, 3, 4, 5, 6, 7, 8, 9, A, B, C, D, E, F
- Place values:

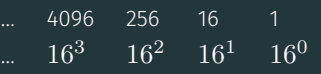

- Write number as  $3AF1_{16}$  and interpret as:  $3 \times 16^3 + 10 \times 16^2 + 15 \times 16^1 + 1 \times 16^0 = 15089_{10}$
- · in C, 0x prefix denotes hexadecimal, e.g. 0x3AF1
- Octal (based 8) representation used to be popular for binary numbers
- Similar advantages to hexadecimal
- $\cdot$  in C a leading 0 denotes octal, e.g. 07563
- binary constants were only recently added to C some C compilers will not recognize them

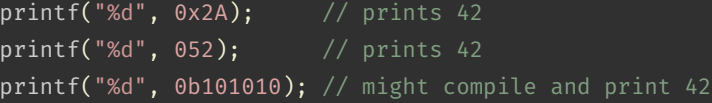

### In hexadecimal, each digit represents 4 bits

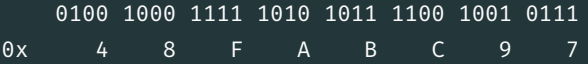

#### In octal, each digit represents 3 bits

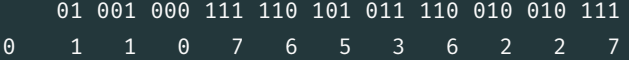

In binary, each digit represents 1 bit

#### 0b01001000111110101011110010010111

 $\cdot$  Example: Convert  $1011111000101001_2$  to Hex:

 $\cdot$  Example: Convert  $10111101011100_2$  to Hex:

- Reverse the previous process …
- Convert each hex digit into equivalent 4-bit binary representation
- Example: Convert  $AD5_{16}$  to Binary:

The unsigned int data type

 $\cdot$  on cse machines is 32 bits, storing values in the range 0 ..  $2^{32}$ -1

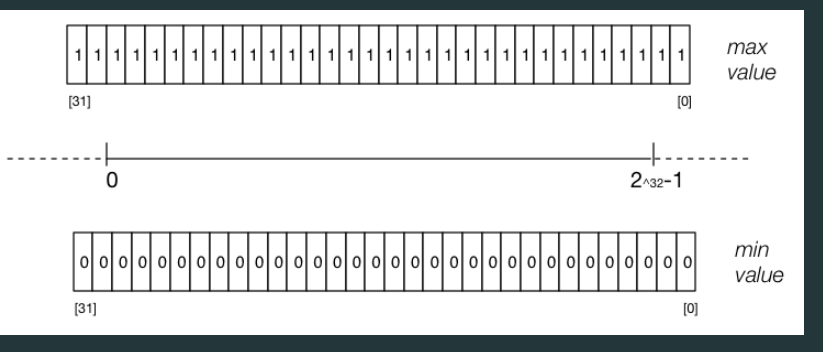

# Signed integers

The int data type

• on cse machines is 32 bits, storing values in the range  $-2^{31}$  ...  $2^{31}-1$ 

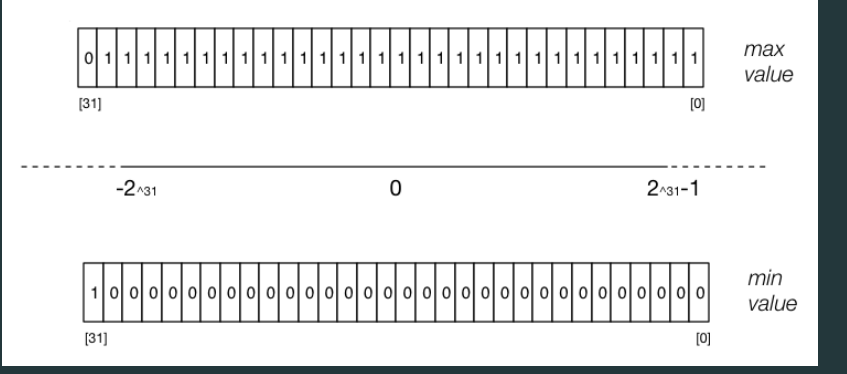

- modern computers almost always use two's complement to represent integers
- positive integers and zero represented in obvious way
- negative integers represented in clever way to make arithmetic in silicon fast/simpler
- $\cdot\,$  for an n-bit binary number the representation of  $-b$  is  $2^{n}-b$
- $\cdot\,$  e.g. in 8-bit two's complement  $-5$  is represented as  $2^8-5$  ==  $11111011_2$

• Some simple code to examine all 8 bit twos complement bit patterns.

```
for (int i = -128; i < 128; i++) {
    printf("%4d ", i);
    print bits(i, 8);
    printf("\n\n\infty);
```
[source code for 8\\_bit\\_twos\\_complement.c](https://cgi.cse.unsw.edu.au/~cs1521/24T2//topic/integers/code/8_bit_twos_complement.c)

#### \$ dcc 8 bit twos complement.c print bits.c -o 8 bit twos complement

[source code for print\\_bits.c](https://cgi.cse.unsw.edu.au/~cs1521/24T2//topic/integers/code/print_bits.c)\_source code for print\_bits.h

## Code example: printing all 8 bit twos complement bit patterns

- \$ ./8 bit twos complement
- -128 10000000
- -127 10000001
- -126 10000010

#### ...

- -3 11111101
- -2 11111110
- -1 11111111
- 0 00000000
- 1 00000001
- 2 00000010
- 3 00000011
- ...
- 125 01111101
- 126 01111110
- 127 01111111

```
int a = 0:
printf("Enter an int: ");
scanf("%d", \hat{a}):
// sizeof returns number of bytes, a byte has 8 bits
int n bits = 8 * sizeof a;
print bits(a, n bits);
printf("\n\n\in);
```
[source code for print\\_bits\\_of\\_int.c](https://cgi.cse.unsw.edu.au/~cs1521/24T2//topic/integers/code/print_bits_of_int.c)

```
$ dcc print bits of int.c print bits.c -o print bits of int
$./print bits of int
Enter an int: 42
00000000000000000000000000101010
$ ./print bits of int
Enter an int: -42
11111111111111111111111111010110
```
### Code example: printing bits of int

\$ ./print bits of int Enter an int: 0 00000000000000000000000000000000 \$./print bits of int Enter an int: 1 00000000000000000000000000000001 \$./print bits of int Enter an int: -1 11111111111111111111111111111111 \$./print bits of int Enter an int: 2147483647 01111111111111111111111111111111 \$./print bits of int Enter an int: -2147483648 10000000000000000000000000000000

### Bits in Bytes in Words

- $\cdot$  Many hardware operations works with bytes: 1 byte == 8 bits
- C's sizeof gives you number of bytes used for variable or type
- sizeof *variable* returns number of bytes to store *variable*
- sizeof (*type*) returns number of bytes to store *type*
- On CSE servers, C types have these sizes
	- char = 1 byte = 8 bits, 42 is 00101010
	- $\cdot$  short = 2 bytes = 16 bits, 42 is 00000000000101010
	- int = 4 bytes = 32 bits, 42 is 00000000000000000000000000101010
	- $\cdot$  double = 8 bytes = 64 bits, 42 = ?
- above are common sizes but not universal on a small embedded CPU sizeof (int) might be 2 (bytes)

## Code example: integer types.c - exploring integer types

We can use sizeof and limits.h to explore the range of values which can be represented by standard C integer types on our machine...

```
$ dcc integer_types.c -o integer_types
$ ./integer_types
```
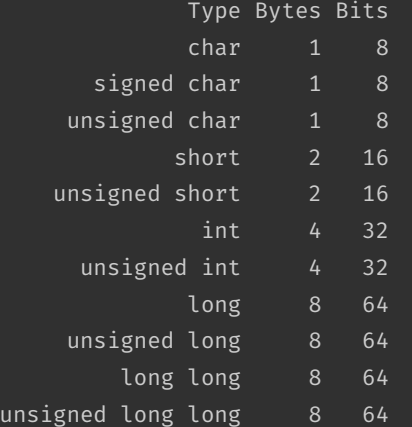

# Code example: integer\_types.c - exploring integer types

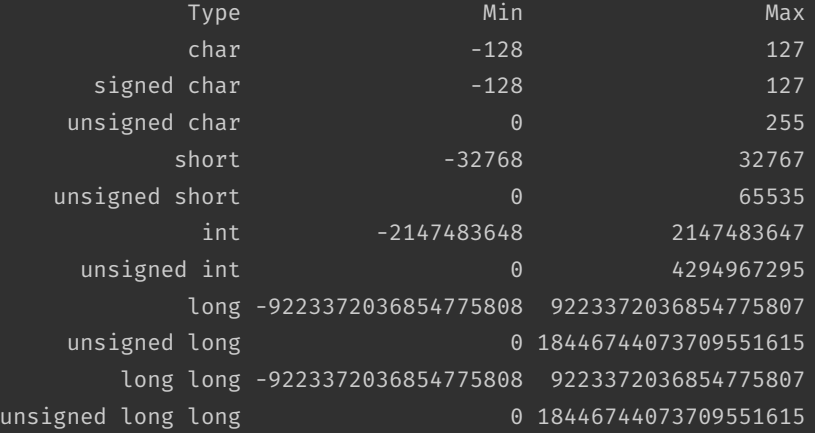

[source code for integer\\_types.c](https://cgi.cse.unsw.edu.au/~cs1521/24T2//topic/integers/code/integer_types.c)

# stdint.h - integer types with guaranteed sizes

#### #include <stdint.h>

- to get below integer types (and more) with guaranteed sizes
- we will use these heavily in COMP1521

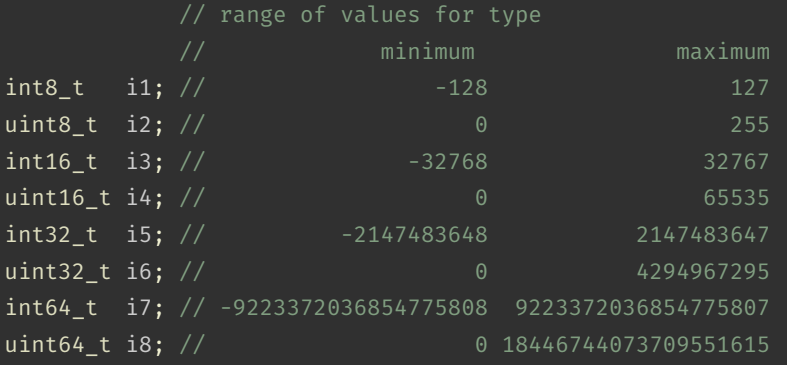

[source code for stdint.c](https://cgi.cse.unsw.edu.au/~cs1521/24T2//topic/integers/code/stdint.c)

#### Common C bug:

```
char c: \sqrt{2} c should be declared int (int16 t would work, int is better)
while ((c = getchar()) := EOF) {
    putchar(c);
}
```
Typically stdio.h contains:

#define EOF -1

- most platforms: char is signed (-128..127)
	- loop will incorrectly exit for a byte containing 0xFF
- rare platforms: char is unsigned (0..255)
	- loop will never exit

[source code for char\\_bug.c](https://cgi.cse.unsw.edu.au/~cs1521/24T2//topic/integers/code/char_bug.c)

- The bytes of a multi-byte (2 byte, 4 byte, …) quantity can be stored in various orders.
- *Endian-ness* is the order.
- Two common orders: big-endian & little-endian
- *big-endian* most significant byte at the smallest memory address.
- *little-endian* least significant byte at the smallest memory address.
- Most modern general-purpose computers little-endian
- Endian-ness configurable on some architectures e.g ARM

### <span id="page-24-0"></span>Testing Endian-ness

#### C

uint8 t b; uint32 t u;  $u = 0x03040506;$ // load first byte of u b =  $*($ uint8 t  $*)\delta u$ ; // prints 6 if little-endian // and 3 if big-endian  $print(f("%d\n\cdot\n", b);$ [source code for endian.c](https://cgi.cse.unsw.edu.au/~cs1521/24T2//topic/integers/code/endian.c)

#### MIPS

```
lbu $a0, u # b = *(uint8 t *)\delta u;
1 $v0, 1 # printf("%d", a0);
syscall
\text{li } \text{sa0, '}\n' \quad # \text{printf("%c", '}\n' \;
li $v0, 11
syscall
li \frac{1}{2} \frac{1}{2} \frac{1}{2} \frac{1}{2} \frac{1}{2} \frac{1}{2} \frac{1}{2} \frac{1}{2} \frac{1}{2} \frac{1}{2} \frac{1}{2} \frac{1}{2} \frac{1}{2} \frac{1}{2} \frac{1}{2} \frac{1}{2} \frac{1}{2} \frac{1}{2} \frac{1}{2} \frac{1}{2} \frac{1}{2} \frac{1}{2jr $ra
.data
.word 0x3040506 #u = 0x03040506;
```
[source code for endian.s](https://cgi.cse.unsw.edu.au/~cs1521/24T2//topic/integers/code/endian.s)

u: